# 1 รถบัส ตารางเวลาและแผนที่สายรถ

# ิ **ิี่** ศิติกาดบางคอแหลม Talat Bangkholaem เลื่องการการการที่ ที่ชี้แอพ

#### 1 รถบัส สาย (ตลาดบางคอแหลม Talat Bangkholaem) มี 2 เส้นทาง สำ หรับวันธรรมดาตามปรกติจะวิ่งระหว่างเวลา: (1) ตลาดบางคอแหลม Talat Bangkholaem: 05:00 - 21:00(2) วัดโพธิ์ท่าเตียน Tha Tian: 05:00 - 21:00 ใช้แอพ Moovit เพื่อค้นหา 1 รถบัส สถานีที่อยู่ใกล้คุณมากที่สุด และค้นหาเวลาของ 1 รถบัส ที่จะมาถึงถัดไป

### วิธีการเดินทาง**:** ตลาดบางคอแหลม **Talat Bangkholaem** 31 สถานี [ดูตารางสายรถ](https://moovitapp.com/%E0%B8%81%E0%B8%A3%E0%B8%B8%E0%B8%87%E0%B9%80%E0%B8%97%E0%B8%9E%E0%B8%A1%E0%B8%AB%E0%B8%B2%E0%B8%99%E0%B8%84%E0%B8%A3_bangkok-2401/lines/1/4194885/3773044/th?ref=2&poiType=line&customerId=4908&af_sub8=%2Findex%2Fth%2Fline-pdf-%25E0%25B8%2581%25E0%25B8%25A3%25E0%25B8%25B8%25E0%25B8%2587%25E0%25B9%2580%25E0%25B8%2597%25E0%25B8%259E%25E0%25B8%25A1%25E0%25B8%25AB%25E0%25B8%25B2%25E0%25B8%2599%25E0%25B8%2584%25E0%25B8%25A3_Bangkok-2401-1363474-4194885&utm_source=line_pdf&utm_medium=organic&utm_term=%E0%B8%95%E0%B8%A5%E0%B8%B2%E0%B8%94%E0%B8%9A%E0%B8%B2%E0%B8%87%E0%B8%84%E0%B8%AD%E0%B9%81%E0%B8%AB%E0%B8%A5%E0%B8%A1%20Talat%20Bangkholaem)

หน่วยบัญชาการรักษาดินแดน

ตรงข้ามจราจรกลาง Charachon Klang

ตรงข้ามเฉลิมกรุง Opposite Chalermkrung

สินดำ รงค์ Sin Dam Rong

คลองถม(ฝั่งเจริญกรุง)

โรงพยาบาลกว๋องสิวมูลนิธิ Kwongsiew Hospital

วงเวียนโอเดียน Odeon Circle

ถนนข้าวหลาม Thanon Khaolam

แยกหัวลำ โพง Hua Lamphong Intersection

วัดมหาพฤฒาราม WAT Mahapruttaram

ซอยวัดมหาพฤฒาราม Siphaya

วัดแก้วแจ่มฟ้า WAT Kaeo Chaem Fa

สถานีตำ รวจบางรัก Sono Bang Rak

องค์การโทรศัพท์ Ongkan Thorasap

มเหสักข์ Mahesak

โรงแรมโอเรียลเต็ล O Rian Ten

ตรงข้ามโรบินสันบางรัก Opp Robinson Bangrak

ตรงข้ามวัดยานนาวา WAT Yan Nawa

มหาวิทยาลัยเทคโนโลยีราชมงคลกรุงเทพ

วัดสุทธิ WAT Sutthi

ตรงข้ามองค์การสะพานปลา Opposite Saphanpla

#### **1** รถบัส ตารางเวลา

ตลาดบางคอแหลม Talat Bangkholaem ตารางเวลา เส้นทาง:

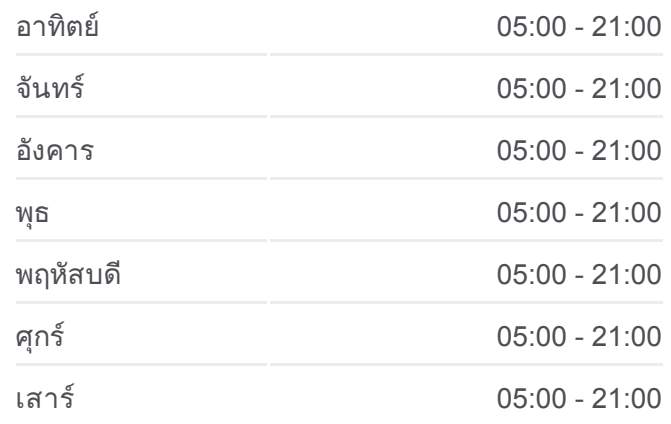

#### **1** รถบัส ข้อมูล

เส้นทาง**:** ตลาดบางคอแหลม Talat Bangkholaem จุดจอด**:** 31 ระยะเวลาเดินทาง**:** 28 นาที สรุปสายรถ**:**

ตรอกบาหยัน Trok Ba Yan

บริษัทเอเชียติ๊ก(ถนนเจริญกรุงขาออก)

ตรงข้ามโรงแรมแม่น้ำ รามาดาพลาซา,พนาสิริ

ตรงข้ามวัดราชสิงขร WAT Rat Singkhon **Opposite** 

ซอยเจริญกรุง 93,ตรงข้ามเอเชียทีค Charoen Krung 93

สถานีตำ รวจวัดพระยาไกร Watprayakai Police **Station** 

วัดพระยาไกร WAT Phraya Krai

ตรงข้ามวัดลาดบัวขาว Opposite WAT Lat Bua Khao

โรงเรียนเสริมปัญญา Sermpanya Hospital

ตลาดบางคอแหลม Talat Bangkholaem

# $500\%$ กรุงเทพมหานคร ม่านฟ้าติดาค annearu  $6 - 4$ ปทมรัน คลองมอญ nform 15 suu อนนุธันหน © OpenStreetMan contributo S | © OpenMapTiles **Q** ตลาดบางคอแหลม Talat Bangkholaem **O**moovit

## วิธีการเดินทาง**:** วัดโพธิ์ท่ธิ์ ท่าเตียน **Tha Tian**

25 สถานี [ดูตารางสายรถ](https://moovitapp.com/%E0%B8%81%E0%B8%A3%E0%B8%B8%E0%B8%87%E0%B9%80%E0%B8%97%E0%B8%9E%E0%B8%A1%E0%B8%AB%E0%B8%B2%E0%B8%99%E0%B8%84%E0%B8%A3_bangkok-2401/lines/1/4194885/3773045/th?ref=2&poiType=line&customerId=4908&af_sub8=%2Findex%2Fth%2Fline-pdf-%25E0%25B8%2581%25E0%25B8%25A3%25E0%25B8%25B8%25E0%25B8%2587%25E0%25B9%2580%25E0%25B8%2597%25E0%25B8%259E%25E0%25B8%25A1%25E0%25B8%25AB%25E0%25B8%25B2%25E0%25B8%2599%25E0%25B8%2584%25E0%25B8%25A3_Bangkok-2401-1363474-4194885&utm_source=line_pdf&utm_medium=organic&utm_term=%E0%B8%95%E0%B8%A5%E0%B8%B2%E0%B8%94%E0%B8%9A%E0%B8%B2%E0%B8%87%E0%B8%84%E0%B8%AD%E0%B9%81%E0%B8%AB%E0%B8%A5%E0%B8%A1%20Talat%20Bangkholaem)

ตรงข้ามโรงพยาบาลเจริญกรุง(ตรงข้ามซอย เจริญกรุง 86)

ตลาดบางคอแหลม,เชิงสะพานกรุงเทพฝั่ง พระนคร(แยกถนนตก)

วัดลาดบัวขาว WAT Lat Bua Khao

วัดพระยาไกร WAT Phraya Krai

เอเชียทีคเดอะรีเวอร์ฟร้อนท์

วัดราชสิงขร WAT Rat Singkhon

โรงแรมแม่น้ำ รามาดาพลาซา,พนาสิริ

วัดวรจรรยาวาส WAT Worachanyawas

สำ นักงานไปรษณีย์วัดพระยาไกร,ตรงข้ามมัสยิดบา หยัน

องค์การสะพานปลา Ongkan Saphanpla

วัดสุทธิ WAT Sutthi

โรงเรียนสตรีศรีสุริโยทัย,กรมอู่ทหารเรือ

วัดยานนาวา WAT Yan Nawa

โรบินสันบางรัก Robinson Bangrak

โรงเรียนอัสสัมชัญ Assumption College

### **1** รถบัส ตารางเวลา

วัดโพธิ์ท่าเตียน Tha Tian ตารางเวลาเส้นทาง:

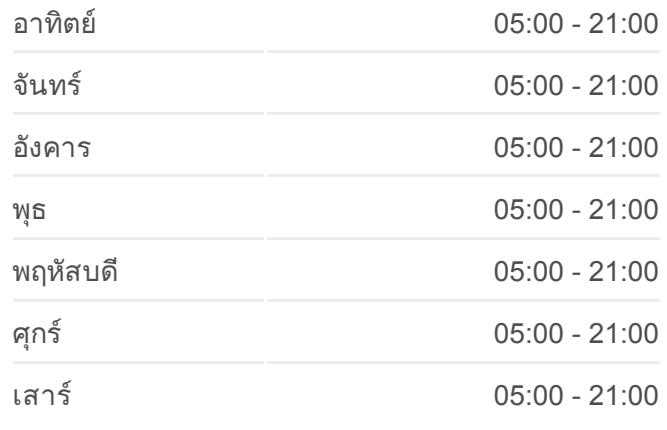

**1** รถบัส ข้อมูล **เส้นทาง:** วัดโพธิ์ท่าเตียน Tha Tian จุดจอด**:** 25 ระยะเวลาเดินทาง**:** 26 นาที สรุปสายรถ**:**

ตลาดน้อย Talat Noi แยกทรงวาด Song WAT โรงพยาบาลเทียนฟ้ามูลนิธิ Thianfah Hospital แยกเฉลิมบุรี Chaloemburi Intersection ตลาดเก่าเยาวราช Old Market Yaowarat วัดตึก WAT Tuk วังบูรพา Wangburapa เฉลิมกรุง Chaloem Krung หน่วยบัญชาการรักษาดินแดน วัดโพธิ์ท่ธิ์ ท่าเตียน Tha Tian

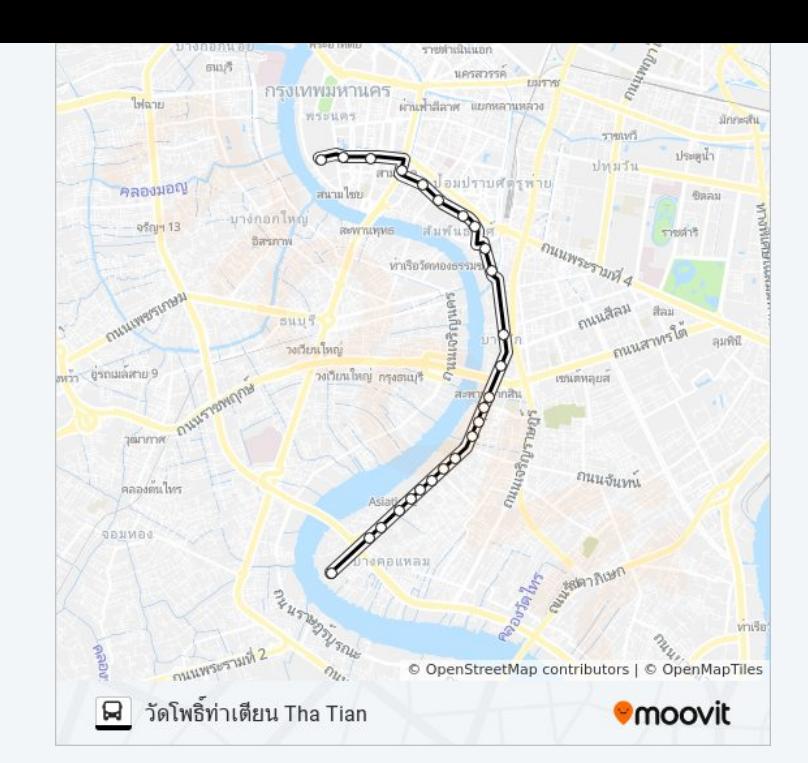

1 รถบัส ตารางเวลาและแผนที่เส้นทางมีให้บริการแบบ PDF ออฟไลน์ที่เว็บ moovitapp.com โปรดใช้ แอพ [Moovit](https://moovitapp.com/%E0%B8%81%E0%B8%A3%E0%B8%B8%E0%B8%87%E0%B9%80%E0%B8%97%E0%B8%9E%E0%B8%A1%E0%B8%AB%E0%B8%B2%E0%B8%99%E0%B8%84%E0%B8%A3_bangkok-2401/lines/1/4194885/3773044/th?ref=2&poiType=line&customerId=4908&af_sub8=%2Findex%2Fth%2Fline-pdf-%25E0%25B8%2581%25E0%25B8%25A3%25E0%25B8%25B8%25E0%25B8%2587%25E0%25B9%2580%25E0%25B8%2597%25E0%25B8%259E%25E0%25B8%25A1%25E0%25B8%25AB%25E0%25B8%25B2%25E0%25B8%2599%25E0%25B8%2584%25E0%25B8%25A3_Bangkok-2401-1363474-4194885&utm_source=line_pdf&utm_medium=organic&utm_term=%E0%B8%95%E0%B8%A5%E0%B8%B2%E0%B8%94%E0%B8%9A%E0%B8%B2%E0%B8%87%E0%B8%84%E0%B8%AD%E0%B9%81%E0%B8%AB%E0%B8%A5%E0%B8%A1%20Talat%20Bangkholaem) เพื่อดูเวลาวิ่งของรถประจำ ทางแบบ ถ่ายทอดสด ตารางเวลารถไฟ หรือตารางเวลารถไฟใต้ดิน และวิธีการเดินทาง แบบเป็นขั้นตอนของระบบขนส่งมวลชนทุกแห่งใน กรุงเทพมหานคร

<u>[เกี่ยวกับ](https://moovit.com/about-us/?utm_source=line_pdf&utm_medium=organic&utm_term=%E0%B8%95%E0%B8%A5%E0%B8%B2%E0%B8%94%E0%B8%9A%E0%B8%B2%E0%B8%87%E0%B8%84%E0%B8%AD%E0%B9%81%E0%B8%AB%E0%B8%A5%E0%B8%A1%20Talat%20Bangkholaem) Moovit \* [การแก้ไขปัญหาโดยใช้ระบบการเดินทาง](https://moovit.com/maas-solutions/?utm_source=line_pdf&utm_medium=organic&utm_term=%E0%B8%95%E0%B8%A5%E0%B8%B2%E0%B8%94%E0%B8%9A%E0%B8%B2%E0%B8%87%E0%B8%84%E0%B8%AD%E0%B9%81%E0%B8%AB%E0%B8%A5%E0%B8%A1%20Talat%20Bangkholaem)</u> \* [ประเทศที่รองรับ](https://moovitapp.com/index/th/%E0%B8%A3%E0%B8%B0%E0%B8%9A%E0%B8%9A%E0%B8%82%E0%B8%99%E0%B8%AA%E0%B9%88%E0%B8%87%E0%B8%AA%E0%B8%B2%E0%B8%98%E0%B8%B2%E0%B8%A3%E0%B8%93%E0%B8%B0-countries?utm_source=line_pdf&utm_medium=organic&utm_term=%E0%B8%95%E0%B8%A5%E0%B8%B2%E0%B8%94%E0%B8%9A%E0%B8%B2%E0%B8%87%E0%B8%84%E0%B8%AD%E0%B9%81%E0%B8%AB%E0%B8%A5%E0%B8%A1%20Talat%20Bangkholaem) ชุมชน [Mooviter](https://editor.moovitapp.com/web/community?campaign=line_pdf&utm_source=line_pdf&utm_medium=organic&utm_term=%E0%B8%95%E0%B8%A5%E0%B8%B2%E0%B8%94%E0%B8%9A%E0%B8%B2%E0%B8%87%E0%B8%84%E0%B8%AD%E0%B9%81%E0%B8%AB%E0%B8%A5%E0%B8%A1%20Talat%20Bangkholaem&lang=en)

สงวนลิขสิทธิ์ $\degree$  2024 Moovit

# เช็คเวลามาถึงแบบถ่ายทอดสด

Web App Capabrana Coogle Play